## **I. Inhaltsverzeichnis**

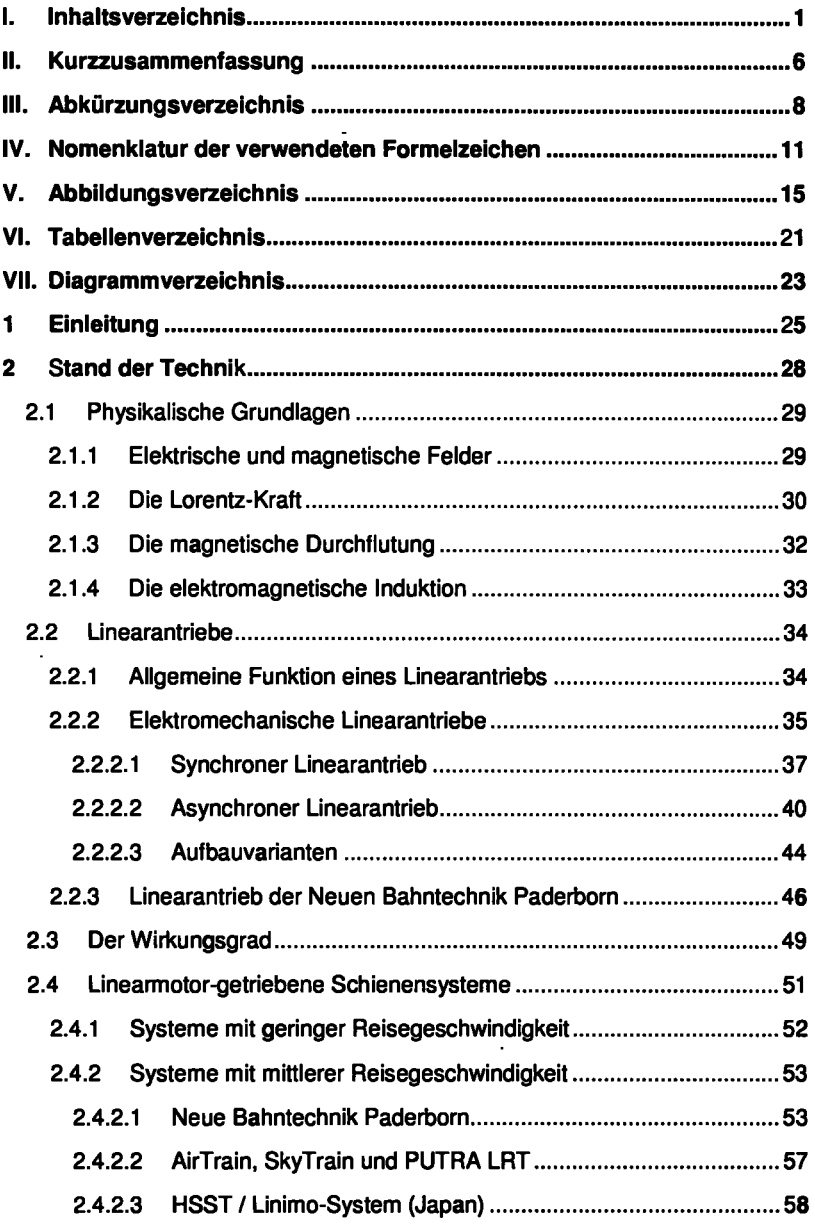

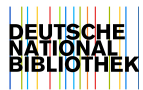

 $\cdot$ 

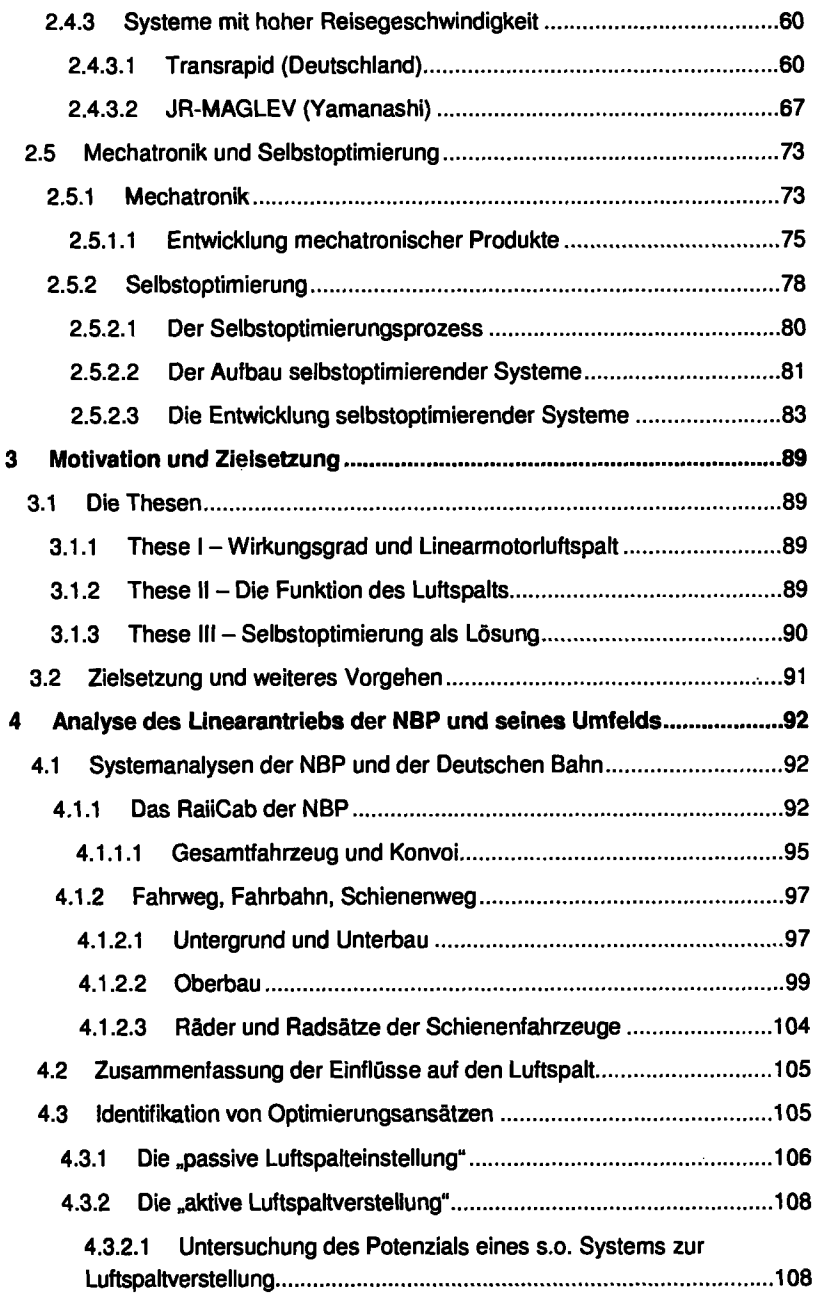

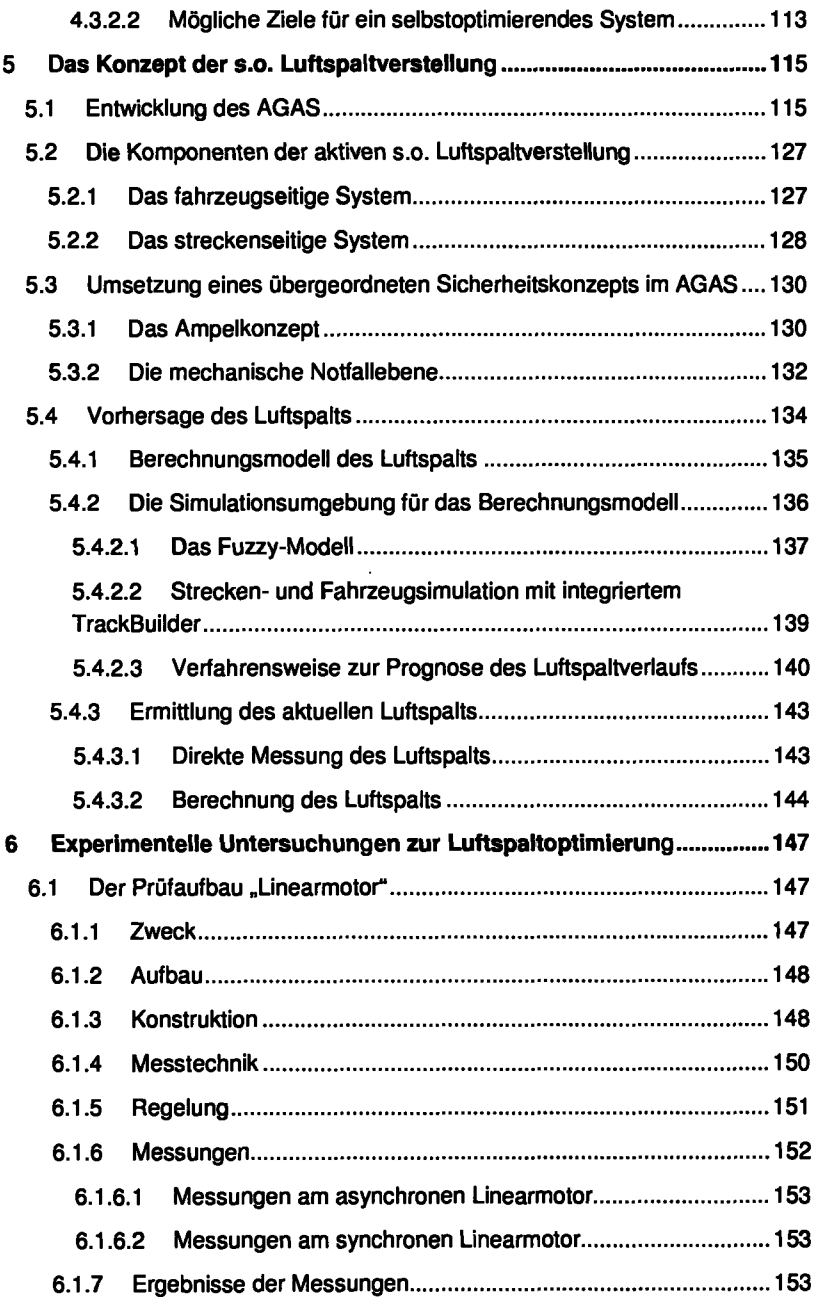

 $\cdot$ 

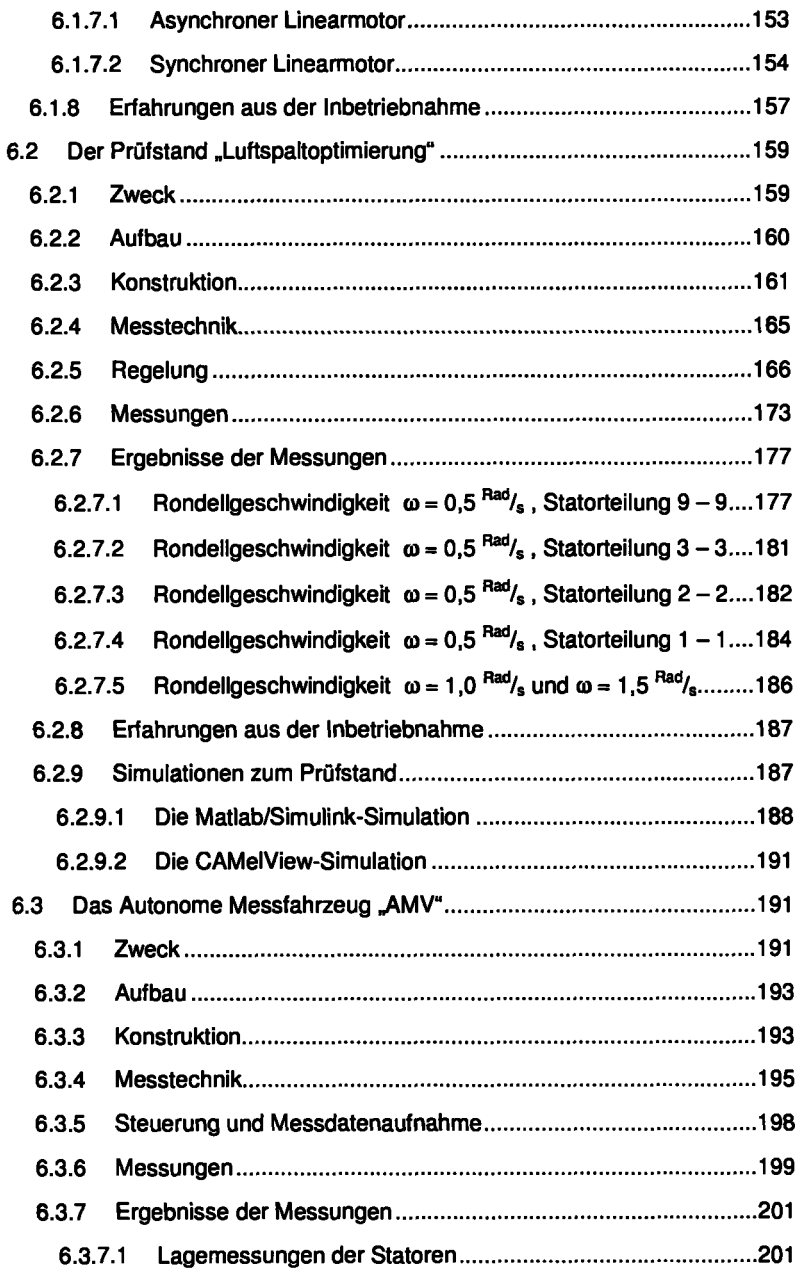

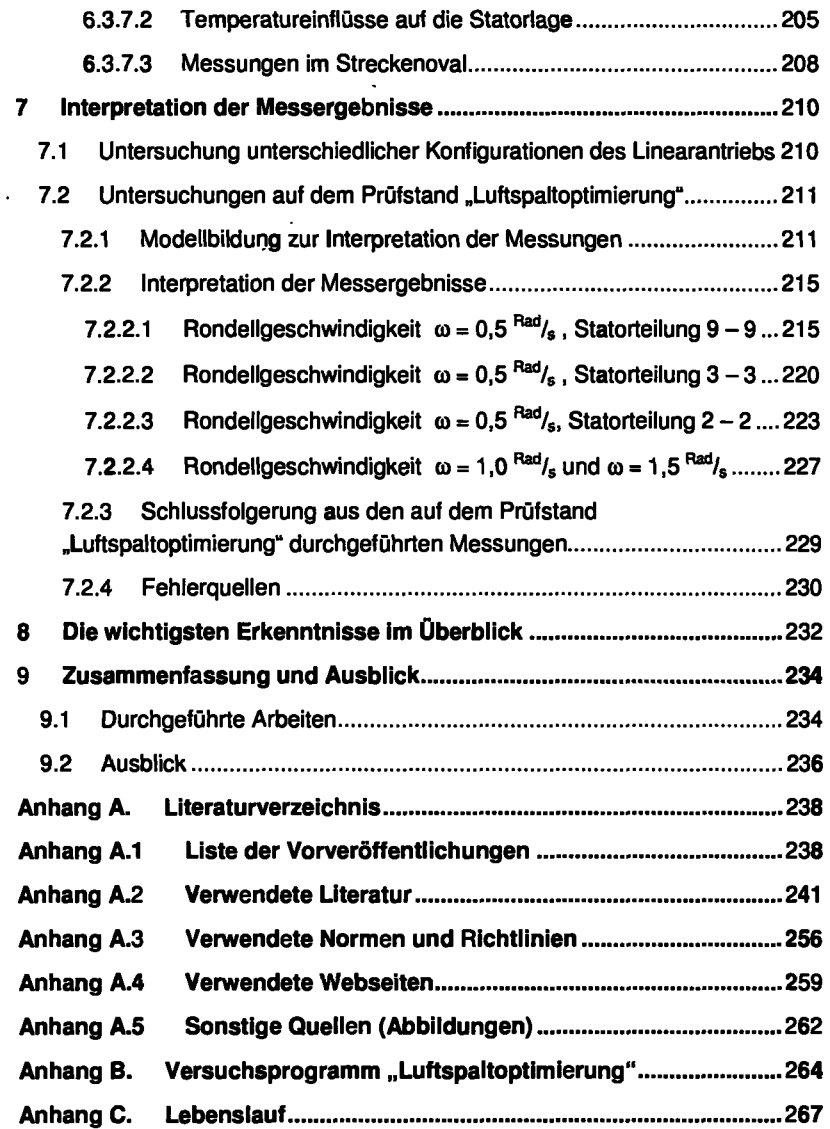